### **Öppen/Unclassified**

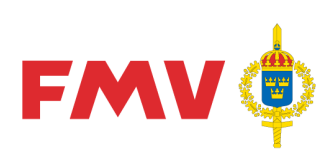

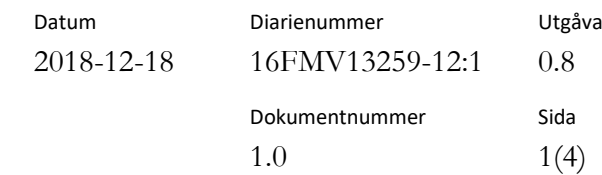

# Beskrivning behörighetsprocessen system för Grundoch Förvaltningsdata, GoF

# Ändringshantering

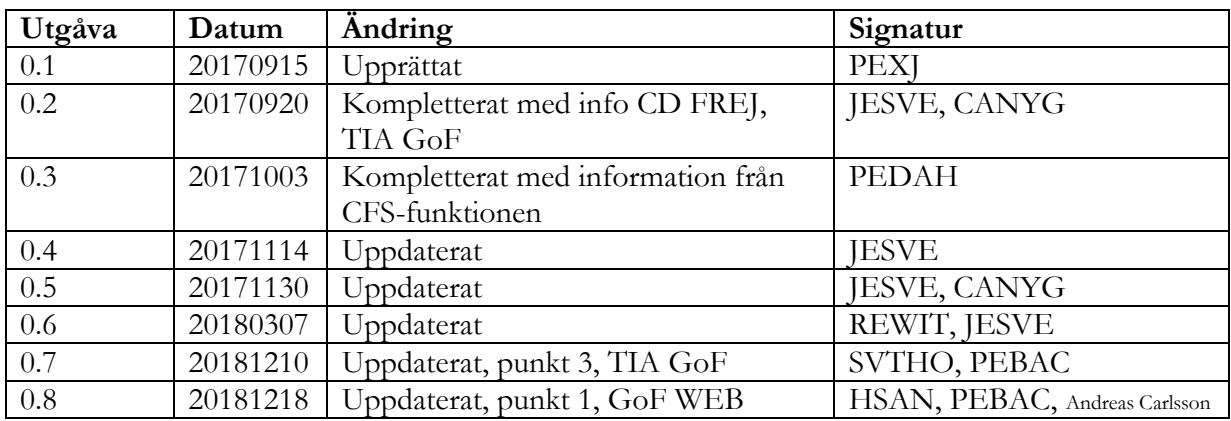

**Öppen/Unclassified**

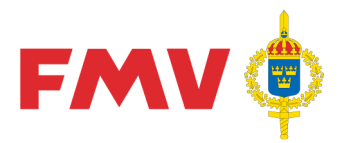

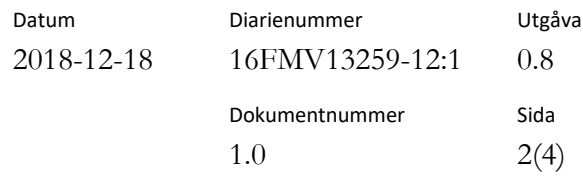

# 1. Tillgång till GoF WEB

Ansökningsblankett "*ANSÖKAN om behörighet i GoF WEB*", 14FMV2577-20:2, 2015-12-01, gäller vid ansökan.

#### **Användare vid Försvarsmakten**

Då Försvarsmakten inte har tillgång till GoF WEB via FMAP så hänvisas de till TIA GoF via FMV Systemportal som nås via KLAS. Konto i FMV Systemportal registreras av Centralt Förvaltnings Stöd (CFS) efter anmält behov till [cfsfmvpubl@fmv.se](mailto:cfsfmvpubl@fmv.se)

Försvarsmakten har även möjlighet att ansöka om behörighet som extern användare utan tillgång till FMV-ID eller SFAP, se nedanstående.

#### **Användare vid FMV**

- 1. Användaren fyller i blanketten "*ANSÖKAN om behörighet i GoF WEB*" och skickar den till [cfsfmvpubl@fmv.se](mailto:cfsfmvpubl@fmv.se)
- 2. CFS aktiverar användaren

#### **Extern användare med eller utan tillgång till FMV-ID och SFAP**

- 1. Extern användare fyller i blanketten för "*ANSÖKAN om behörighet i GoF WEB*" och skickar den till ansvarig uppdragsgivare inom FMV
- 2. FMV uppdragsgivare godkänner genom att skicka blanketten till [cfsfmvpubl@fmv.se](mailto:cfsfmvpubl@fmv.se)
- 3. CFS aktiverar och skickar inloggningsuppgifter till användaren

### 2. Tillgång till PDR

Behörighet till PDR kräver formell utbildning. Åtkomst sker via FMV Systemportal. PDR består bl.a. av applikationerna PDRin för nyregistrering samt PDRrv för registervård.

#### **Användare vid Försvarsmakten med eller utan FMV-användar-ID**

- 1. Användaren måste först genomgå formell utbildning. Mer information på: <http://logistikportalen.fmv.se/tjansterprodukter/gof/Sidor/utbildning.aspx>
- 2. Kursansvarig meddelar till CFS när användaren har genomgått formell utbildning och är registrerad i handläggarregister REFhdl
- 3. Användaren ansöker om access till FMV Systemportal hos CFS
- 4. CFS tilldelar behörighet till PDR och användaren blir aktiverad
- 5. CFS meddelar berörda systemadministratörer som registrerar applikationsspecifika behörigheter i PDR
- 6. FM användarna kommer åt PDR via FMV Systemportal i KLAS

#### **Öppen/Unclassified**

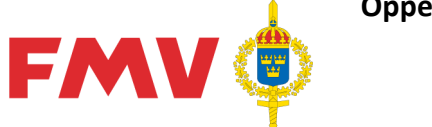

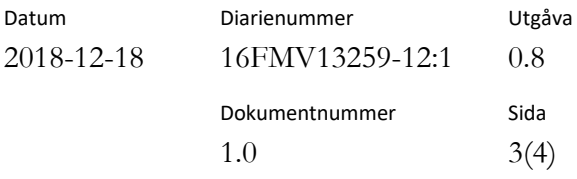

#### **Externa användare med eller utan anslutning till Arboga Infra**

- 1. Extern användare måste först genomgå formell utbildning. Mer information på: <http://logistikportalen.fmv.se/tjansterprodukter/gof/Sidor/utbildning.aspx>
- 2. Kursansvarig meddelar till CFS när användaren har genomgått formell utbildning och är registrerad i handläggarregister REFhdl
- 3. Externa användare som inte har anslutning mot Arboga Infra, måste skicka en beställning om accesstjänst till [cfsfmvpubl@fmv.se](file://///Cdhclu01i/jesve$/Mina%20dokument/Produktdata/Behörighet/cfsfmvpubl@fmv.se)
- 4. CFS tilldelar behörighet till PDR och användaren blir aktiverad
- 5. CFS meddelar berörda systemadministratörer som registrerar applikationsspecifika behörigheter i PDR

#### **Användare vid FMV**

- 1. Användaren måste först genomgå formell utbildning. Mer information på: <http://logistikportalen.fmv.se/tjansterprodukter/gof/Sidor/utbildning.aspx>
- 2. Kursansvarig meddelar till CFS när användaren har genomgått formell utbildning och är registrerad i handläggarregister REFhdl
- 3. CFS tilldelar behörighet till PDR och användaren blir aktiverad
- 4. CFS meddelar berörda systemadministratörer som registrerar applikationsspecifika behörigheter i PDR

### 3. Tillgång till TIA GoF

Ansökningsblankett "**ANSÖKAN om behörighet TIA**" gäller vid ansökan. Komplett beställning skickas till: CentraltFörvaltningsStöd under IT-drift och infrastruktur: [cfsfmvpubl@fmv.se](mailto:cfsfmvpubl@fmv.se)

TIA GoF (Teknisk Information Autonom - Grund- och Förvaltningsdata) är en dygnsvis sammanställd webb-lösning för presentation av GoF-data.

TIA GoF är huvudsakligen framtagen för att ersätta CD FREJ, den tidigare utdataprodukten från gamla FREJ88 (som ersatts av GoF REG). TIA GoF finns därför även i en off-line version som kvartalsvis distribueras via nedladdning till registrerade abonnenter.

#### **TIA GoF Online**

TIA GoF omfattar i dagsläget information från GoF REG, REF Firmaregister, REF Termregister, REF Förnödenhetsansvarsregister, PMF, PRIO och Lift.

- 1. FMAP användare har åtkomst via FMV Systemportal i KLAS Anmälan skicka till [cfsfmvpubl@fmv.se,](mailto:cfsfmvpubl@fmv.se) i anmälan ska personnummer och FM-ID + verksamhetsställe finnas
- 2. SFAP användare och externa användare med access till Arboga Infra når TIA GoF via [http://tia.fmvpubl.se](http://tia.fmvpubl.se/)

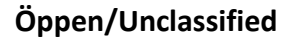

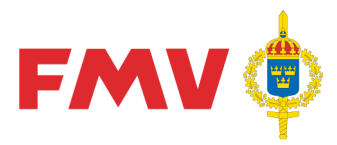

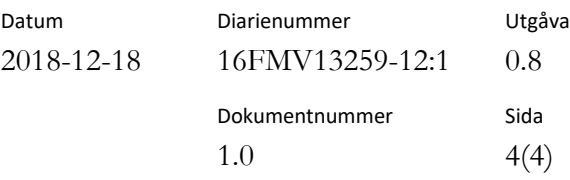

#### **TIA GoF Off-line**

Vid behov av abonnemang på TIA GoF Off-line skickas ansökan till [verksamhetsstod.gof@fmv.se.](mailto:verksamhetsstod.gof@fmv.se)

TIA GoF off-line distribueras endast via länk för nedladdning. Abonnenterna aviseras via mejl när ny utgåva finns att ladda ner.

Obs, för att kunna ladda ner TIA GoF off-line krävs behörighet till FMVs systemportal.

## 4. Tillgång till historiskt arkiv för CD FREJ och TIA GoF

Från olika verksamheter inom FMV har önskemål om tillgång till historisk GoF-information framkommit. Inom MKOK 508 beslöts att tillgängliggöra utvalda utgåvor av CD FREJ och kommande utgåvor av TIA GoF via FMV Systemportal.

Målsättningen är att tillgängliggöra den första utgåvan av CD FREJ för varje år sedan produktionen startade. Arkivet innehåller även CD FREJ V1144 (den sista med data från DELTA) samt samtliga TIA GoF off-line som produceras (för närvarande 4 utgåvor/år).

Vid behov av tillgång till historiska utgåvor av CD FREJ och TIA GoF skickas ansökan till [verksamhetsstod.gof@fmv.se.](mailto:verksamhetsstod.gof@fmv.se)